# red lijn

# **TECHNICAL NOTE TNOI35**

# **Title: Troubleshooting Crimson 2 Software**

# **Product(s): G3, DSP and Modular Controller**

### **ABSTRACT**

This tech note covers the most common problems encountered while setting up, programming or using the product. Do not forget to always download in the device after changing settings in Crimson.

#### **GENERAL**

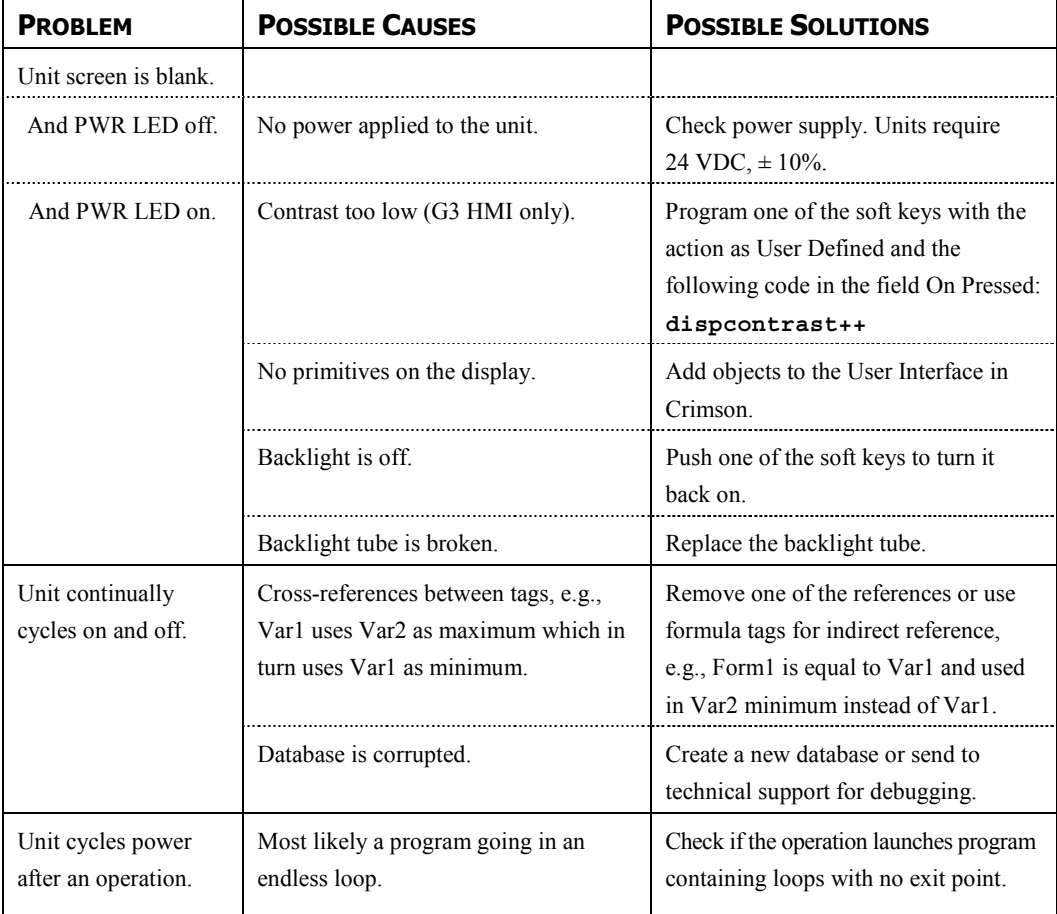

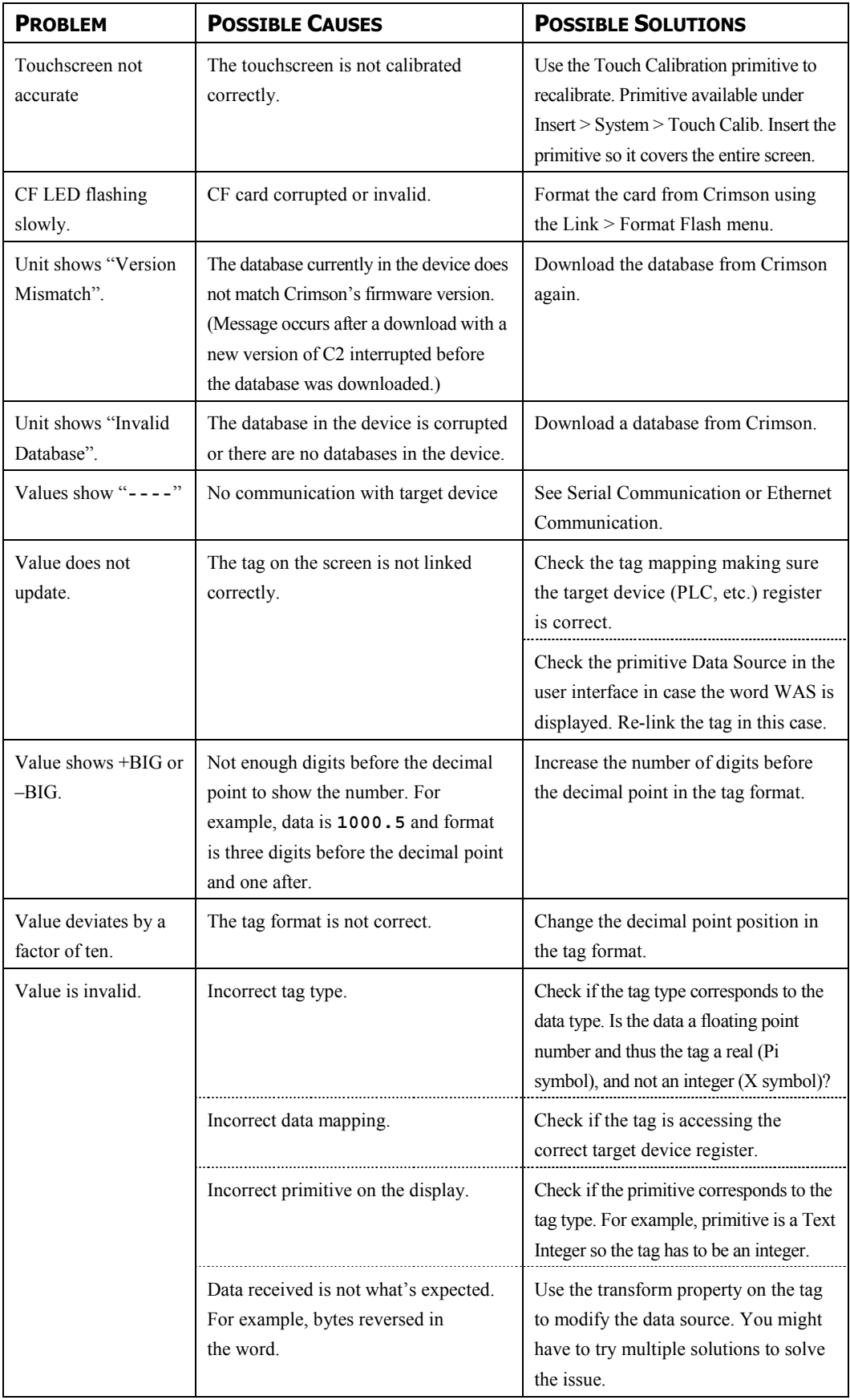

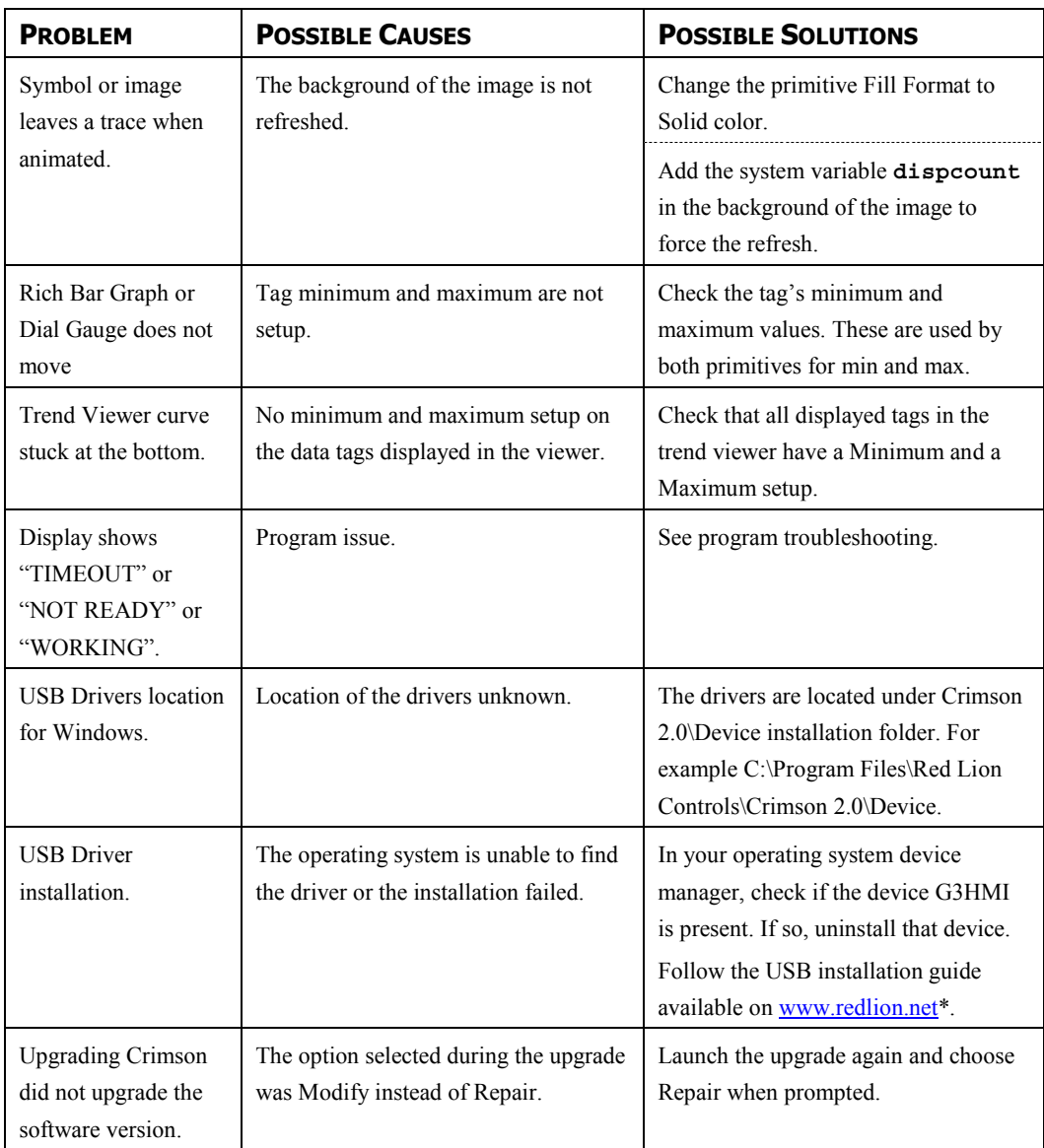

\* The USB tech note is available under the Human Machine Interface section on the following page:

http://www.redlion.net/Support/VirtualHelpDesk/TechNotes.html

#### **CRIMSON MESSAGES**

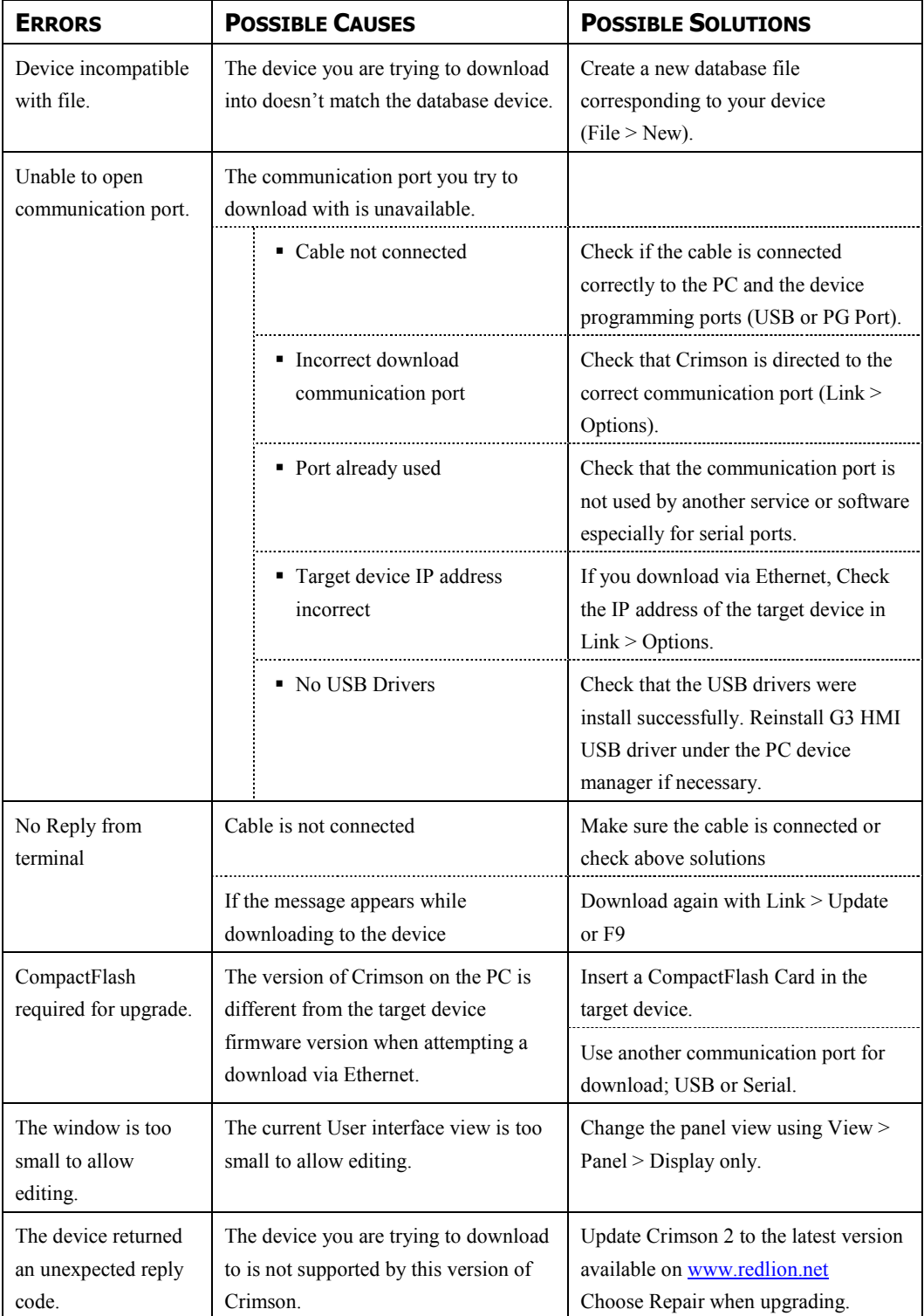

#### **SERIAL COMMUNICATION**

This section is used to troubleshoot the communication between two devices linked via serial ports, i.e. RS232 or RS485.

**TIP: For communication troubleshooting, it is strongly advised to create a new Crimson database including only one data tag mapped to a known register in the target device.** 

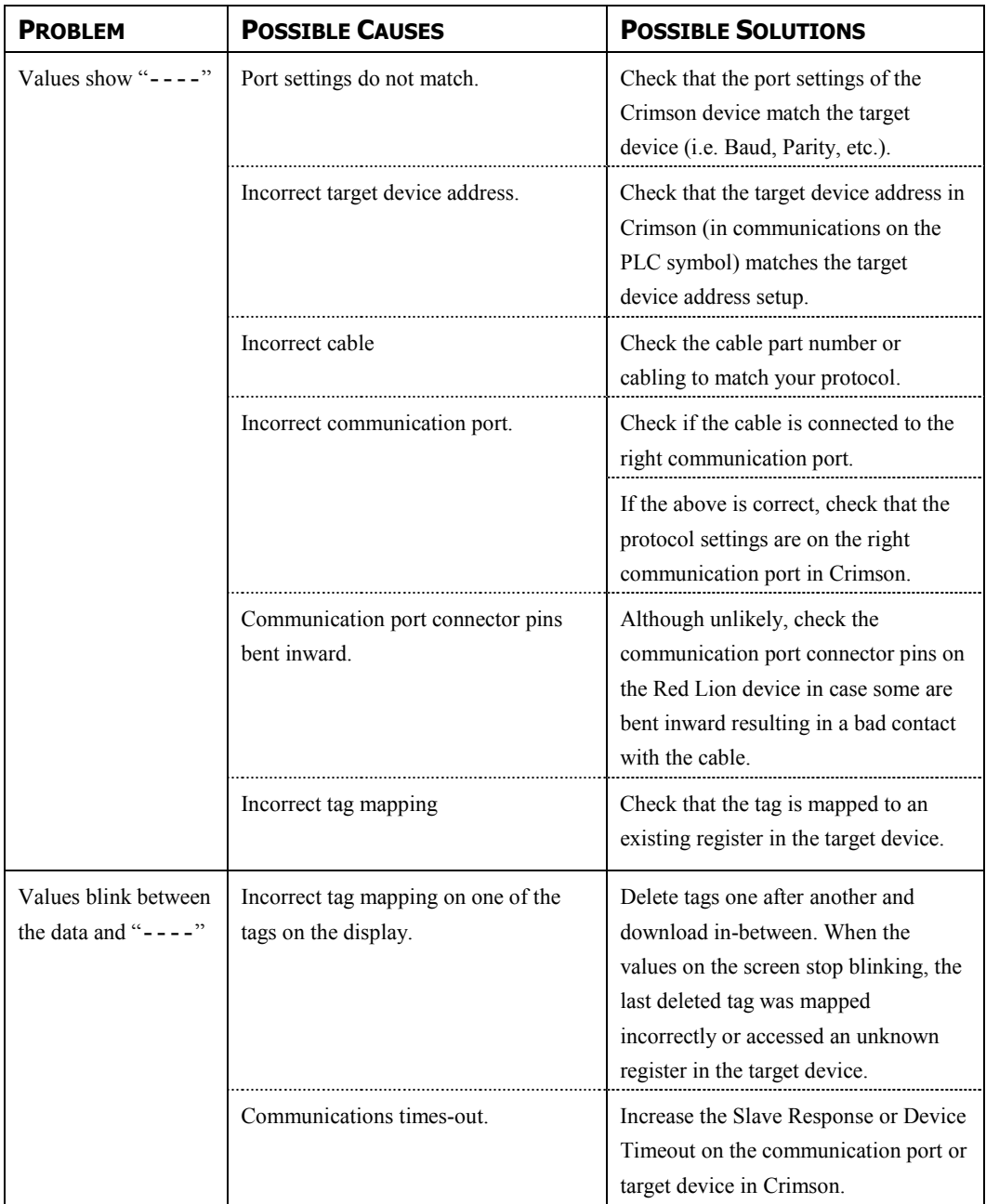

#### **ETHERNET COMMUNICATION**

This section is used to troubleshoot the communication between two devices linked via Ethernet.

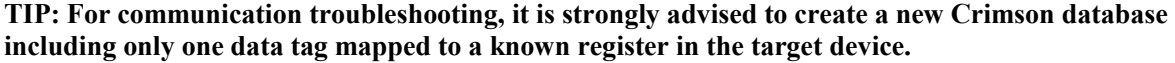

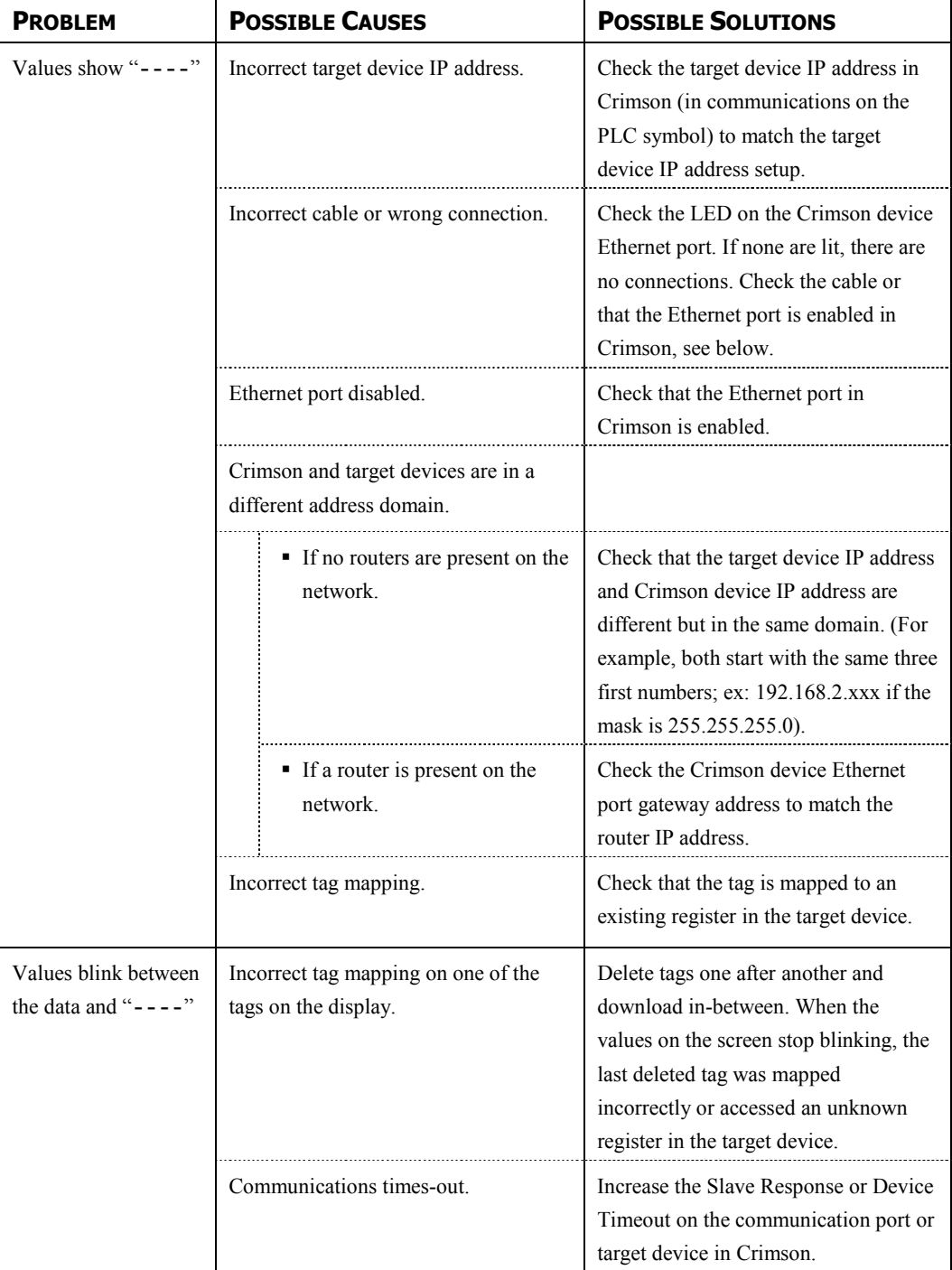

#### **PROGRAMS**

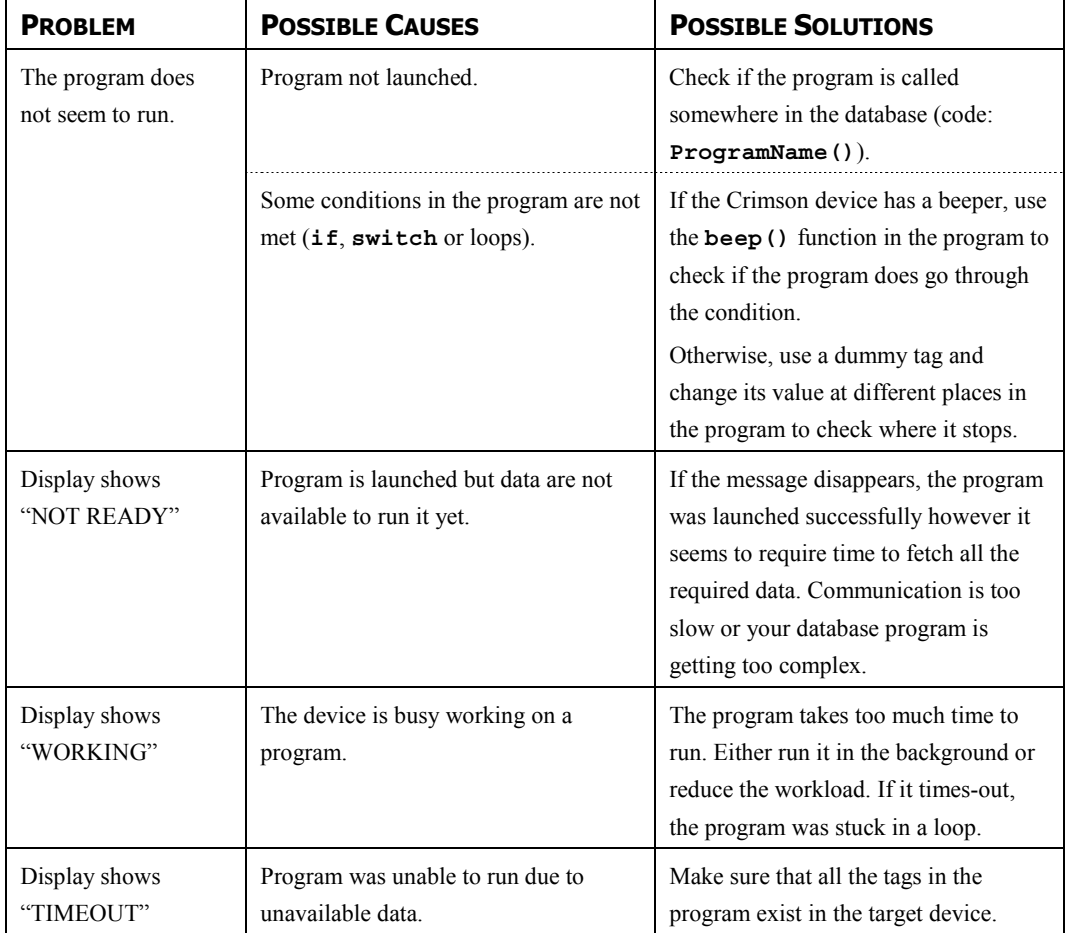

#### **WEB SERVER**

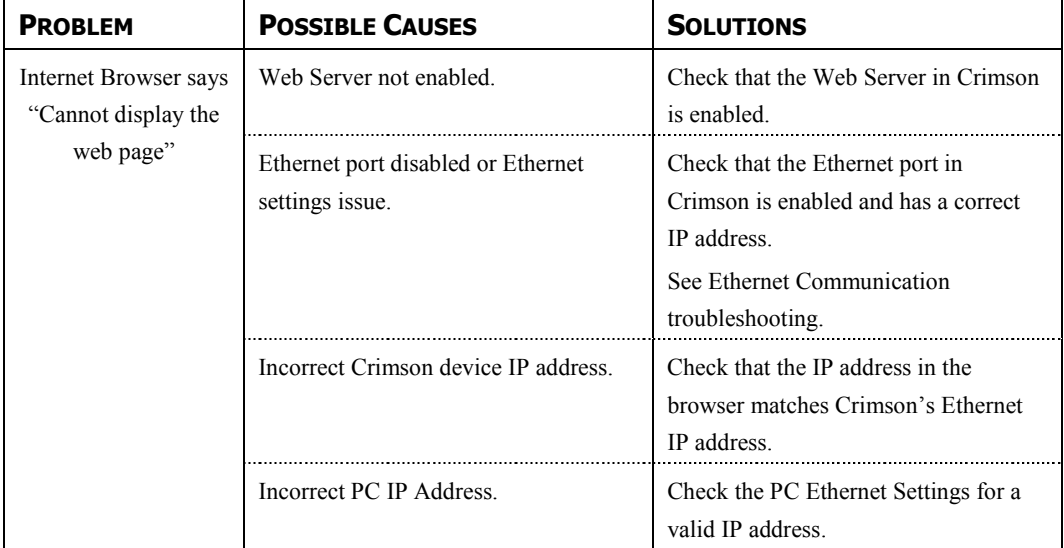